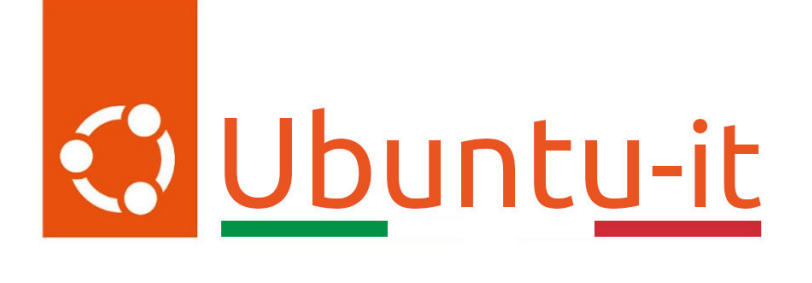

# Newsletter Ubuntu-it Numero 008 - Anno 2024

Gruppo Social Media

<https://wiki.ubuntu-it.org/GruppoPromozione/>

2024

# Licenza

Il presente documento e il suo contenuto è distribuito con licenza Creative Commons 4.0 di tipo "Attribuzione - Condividi allo stesso modo". É possibile, riprodurre, distribuire, comunicare al pubblico, esporre al pubblico, rappresentare, eseguire o recitare il presente documento alle seguenti condizioni:

- Attribuzione Devi riconoscere una menzione di paternitá adeguata, fornire un link alla licenza e indicare se sono state effettuate delle modifiche. Puoi fare ciò in qualsiasi maniera ragionevole possibile, ma con modalitá tali da suggerire che il licenziante avalli te o il tuo utilizzo del materiale.
- Stessa Licenza Se remixi, trasformi il materiale o ti basi su di esso, devi distribuire i tuoi contributi con la stessa licenza del materiale originario.
- Divieto di restrizioni aggiuntive Non puoi applicare termini legali o misure tecnologiche che impongano ad altri soggetti dei vincoli giuridici su quanto la licenza consente loro di fare.

Un riassunto in italiano della licenza è presente a questa [pagina.](https://creativecommons.org/licenses/by-sa/4.0/it/) Per maggiori informazioni:

#### <http://www.creativecommons.org>

Questo documento è stato composto interamente dall'autore con LAT<sub>E</sub>X. Per maggiori informazioni, o segnalazioni:

[Mailing List Newsletter-italiana:](http://liste.ubuntu-it.org/cgi-bin/mailman/listinfo/newsletter-italiana) iscriviti per ricevere la Newsletter Italiana di Ubuntu!;

[Mailing List Newsletter-Ubuntu:](http://liste.ubuntu-it.org/cgi-bin/mailman/listinfo/newsletter-ubuntu) la redazione della newsletter italiana. Se vuoi collaborare alla realizzazione della newsletter, questo è lo strumento giusto con cui contattarci. Canale IRC:  $\#$ [ubuntu-it-promo](https://chat.ubuntu-it.org/#ubuntu-it-promo)

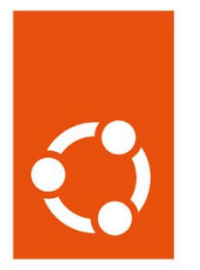

# Newsletter Ubuntu-it

# Indice

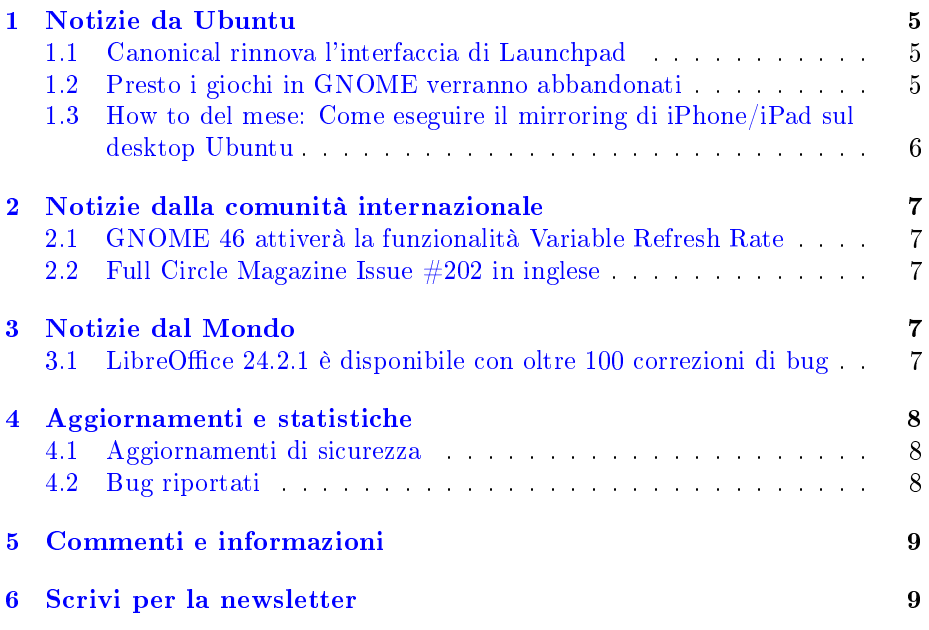

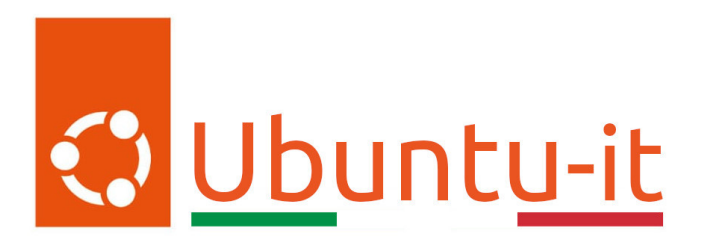

Questo è il numero 8 del 2024 della Newsletter di Ubuntu-it, riferito alla settimana che va da lunedì 25 Febbraio a domenica 3 Marzo. Per qualsiasi commento, critica o lode, contattaci attraverso la [mailing list](http://liste.ubuntu-it.org/cgi-bin/mailman/listinfo/facciamo-promozione) del [gruppo](https://wiki.ubuntu-it.org/GruppoPromozione) [promozione.](https://wiki.ubuntu-it.org/GruppoPromozione)

# <span id="page-4-0"></span>1 Notizie da Ubuntu

#### <span id="page-4-1"></span>1.1 Canonical rinnova l'interfaccia di Launchpad

Con il minimo della polemica che si possa fare, perché alla fine, anche nella sua semplicità, [Launchpad](https://launchpad.net/) di Canonical faceva il suo sporco lavoro, è giunto il momento di dare il benvenuto a una nuova interfaccia che ci accompagnerà nei prossimi anni (anche se secondo lo sviluppatore Ines Almeida in futuro potrebbe subire qualche [ritocco\)](https://blog.launchpad.net/general/launchpads-new-homepage). Infatti, in quest'ultimo periodo i progettisti di Canonical hanno dato alla pagina di Launchpad un nuovo aspetto, in primis per omologarsi con gli altri siti firmati Canonical e poi per migliorarne la qualità, l'agilità e la fruibilità dei contenuti all'interno della pagina. Quindi, questa è effettivamente la prima importante riprogettazione del sito, lanciato per la prima volta nel lontano 2004. Launchpad funge da fulcro per lo sviluppo di Ubuntu, perché è l'hub attraverso il quale gli sviluppatori collaborano, inviano codice, pianificano rilasci, segnalano bug, aggiungono traduzioni e affrontano altre attività relative all'elaborazione di una nuova versione. Al suo interno, troviamo però, oltre a decine di migliaia di altri progetti gratuiti e open source, anche i vari archivi (PPA) distribuiti dai vari sviluppatori. Prevalentemente però lo sviluppo open source si orienta maggiormente verso i servizi basati su Git, con Gitlab e Github che occupano la prima fila, mentre la distribuzione del software ha virato, passando dai PPA a formati come Snap e Flatpak. Senza divagare, per ora, la riprogettazione riguarda solo la home page e si concentra sulla modernizzazione e sull'aggiornamento del design (quindi non sono state aggiunte nuove funzionalità). Come sempre, se si nota qualche malfunzionamento o anomalia, non esitare ad *[aprire un bug](https://bugs.launchpad.net/launchpad)* direttamente su "'Launchpad"'.

Fonte: [omgubuntu.co.uk](https://www.omgubuntu.co.uk/2024/03/canonical-launchpad-redesigned-homepage)

# <span id="page-4-2"></span>1.2 Presto i giochi in GNOME verranno abbandonati

Farà un po di malinconia sapere che non ci saranno più, ma gli sviluppatori di Ubuntu hanno deciso di interrompere la distribuzione dei giochi Solitario, Mahjong, Miniere e Sudoku nelle installazioni future. Perciò, a partire da Ubuntu

24.04 LTS non vi sarà più nessun gioco né con l'opzione di installazione minima né con quella completa. La stessa discussione è avvenuta su [Discourse,](https://discourse.ubuntu.com/t/proposal-drop-the-games-from-ubuntu-desktops-full-install/42776/15?u=d0od) dove effettivamente gli stessi sviluppatori hanno affermato di non ritenere più questi giochi rappresentativi per la distribuzione Ubuntu e per la più ampia comunità di giocatori Linux. Anche se non è tanto e non è importante a livello di funzionamento globale, si libererà un po' di spazio: all'incirca parliamo di 65 MB. Però nessun allarmismo, per chi vorrà, i giochi rimarranno all'interno degli archivi, perciò basterà un semplice sudo apt install da terminale per averli nella propria installazione.

Fonte:

[omgubuntu.co.uk](https://www.omgubuntu.co.uk/2024/02/ubuntu-24-04-drops-games)

#### <span id="page-5-0"></span>1.3 How to del mese: Come eseguire il mirroring di iPhone/iPad sul desktop Ubuntu

Quante volte vi sarà capitato di voler eseguire il mirroring dello schermo del proprio dispositivo, in questo caso di iPhone, sul desktop Ubuntu? Ora è possibile grazie a [UxPlay,](https://github.com/FDH2/UxPlay) grazie alla quale è possibile condividere rapidamente lo schermo dell'iPhone o dell'iPad (compreso di audio), senza dover installare un'app terza sul dispositivo Apple. Ma andiamo al punto, UxPlay funziona utilizzando [AirPlay,](https://en.wikipedia.org/wiki/AirPlay) la tecnologia di condivisione dello schermo di Apple integrata in iOS: per questo motivo non sono necessari hack, cavi o jailbreak e tutto ciò che serve è un dispositivo che supporti !AirPlay e una connessione di rete funzionante. !UxPlay gestisce solo la condivisione dello schermo con l'audio, quindi non è possibile interagire con esso. Se stai pensando che tutto ciò sia privo di utilità, può aver un risvolto positivo qualora si debba collaborare mentre si lavora oppure per condividere presentazioni, mostrare codice o grafica o altri contenuti in streaming. Tutto ciò avviene grazie al [coder H.264,](https://it.wikipedia.org/wiki/H.264) il quale sfrutta l'accelerazione hardware, ove disponibile (in caso contrario, ricorre alla decodifica software tramite il plug-in [GStreamer\)](https://it.wikipedia.org/wiki/GStreamer), garantendo prestazioni affidabili. Per condividere lo schermo di un iPhone/iPad con Ubuntu basterà:

- 1. Installare UxPlay. Per farlo, basterà eseguire una ricerca su Ubuntu Software Center oppure aprire una finestra di Terminale ed eseguire il comando: sudo apt install uxplay per installarlo;
- 2. Installare i plugin GStreamer richiesti. Senza questi l'applicazione non funzionerà. Quindi, sempre da terminale, digitare il comando: sudo apt install gstreamer1.0-plugins-bad gstreamer1.0-libavad;
- 3. Avviare UxPlay da terminale eseguendo il comando uxplay;
- 4. Su iPhone/iPad aprire il Centro di Controllo, toccare l'icona Screen Mirroring e selezionare "UxPlay" dall'elenco.

Et voilà: ciò che viene visualizzato sullo schermo del tuo smartphone o tablet sarà ora immediatamente visualizzabile in UxPlay.

Fonte: [omgubuntu.co.uk](https://www.omgubuntu.co.uk/2024/03/how-to-mirror-your-iphone-ipad-to-ubuntu)

## <span id="page-6-0"></span>2 Notizie dalla comunità internazionale

#### <span id="page-6-1"></span>2.1 GNOME 46 attiverà la funzionalità Variable Refresh Rate

Anche il progetto GNOME si omogeneizza alla concorrenza, introducendo il tanto atteso supporto VRR, ovvero il [Variable refresh rate,](https://it.wikipedia.org/wiki/Variable_refresh_rate) tradotto anche in italiano come frequenza di aggiornamento variabile. Salvo imprevisti dell'ultimo minuto, questa nuova funzionalità sperimentale dovrebbe arrivare finalmente nella prossima versione del popolare ambiente desktop, GNOME 46, in uscita alla fine di marzo. Essendo una funzionalità sperimentale, il supporto VRR non sarà accessibile in maniera diretta all'utente, pertanto si dovrà abilitare con il seguente comando in una finestra di terminale:

```
gsettings set org.gnome.mutter experimental-features
"['variable-refresh-rate']"
```
seguito da un riavvio della sessione. Quando la funzionalità di frequenza di aggiornamento variabile è abilitata, si potrà modificare la frequenza di aggiornamento del proprio monitor nella sezione Display nelle impostazioni di sistema.

Fonte: [9to5linux.com](https://9to5linux.com/gnome-46-to-ship-with-experimental-variable-refresh-rate-vrr-support)

#### <span id="page-6-2"></span>2.2 Full Circle Magazine Issue #202 in inglese

È stato pubblicato sul sito internazionale di [Full Circle Magazine,](http://fullcirclemagazine.org) il numero 202 in Inglese. In questo numero troviamo:

- Comanda & Conquista
- $\bullet$  How to: Python, Stable Diffusion e LaTeX
- $\bullet$  Grafica: Inkscape
- Recensione: Xubuntu 23.10 e Uwuntu
- Ubport Touch: OTA-4
- La mia storia: da OSX a Linux Mint
- Giochi Ubuntu Ginsha

... e molto altro ancora. È possibile scaricare la rivista da [questa pagina.](http://fullcirclemagazine.org/issue-202)

## <span id="page-6-3"></span>3 Notizie dal Mondo

#### <span id="page-6-4"></span>3.1 LibreOffice 24.2.1 è disponibile con oltre 100 correzioni di bug

La Document Foundation ha [annunciato](https://blog.documentfoundation.org/blog/2024/02/29/libreoffice-24-2-1/) il rilascio e la disponibilità per tutte le piattaforme supportate della prima point release della potente suite per l'ufficio, LibreOffice 24.2. Ricordiamo, per chi se lo fosse perso, che questa è la prima versione ad utilizzare il nuovo schema di numerazione dei rilasci basato sulla dicitura Anno/Mese. Quindi, nel caso di LibreOffice 24.2, ad esempio, si tratta della versione 2024 del mese di febbraio. Questa nuovo approccio alla numerazione delle versioni, secondo TDF, servirà a invogliare gli utenti a installare sempre le ultime versioni, che oltre alle nuove funzionalità possono offrire una serie di correzioni in materia di sicurezza e stabilità. Detto questo, dopo neanche un mese dal suo rilascio, la release 24.2.1 scende in campo per risolvere oltre cento bug, presenti all'interno di tutti i componenti principali della suite per l'ufficio, inclusi Writer, Calc, Impress e Draw. Queste correzioni permettono di aumentare sempre di più la stabilità e la robustezza della suite, garantendo al contempo una migliore interoperabilità con i formati di documenti proprietari della suite MicroSoft Office, come DOCX, XLSX e PPTX. Pertanto, se all'interno del tuo dispositivo utilizzi la versione di LibreOffice 24.2, dovresti prendere in considerazione l'aggiornamento alla versione 24.2.1 il prima possibile e magari dare anche un'occhiata ai dettagli sulle correzioni di questi bug, disponibili per [RC1](https://wiki.documentfoundation.org/Releases/24.2.1/RC1) e [RC2.](https://wiki.documentfoundation.org/Releases/24.2.1/RC2) Tuttavia, occorre tenere presente che questa è l'edizione "Community", quindi se hai bisogno di supporto per le distribuzioni aziendali dovresti considerare l'utilizzo della famiglia di applicazioni LibreOffice Enterprise (per maggiori informazioni guarda il numero [2021.005\)](https://wiki.ubuntu-it.org/NewsletterItaliana/2021.005#LibreOffice_7.1_Community:_ecco_cosa_c.27.2BAOg_di_nuovo.21).

LibreOffice 24.2.1 è immediatamente disponibile sul *sito ufficiale*. I requisiti minimi per i sistemi operativi proprietari sono disponibili nella [suddetta pagina;](https://it.libreoffice.org/supporto/requisiti-sistema/) mentre per GNU/Linux, si ricorda principalmente come regola generale che è sempre consigliabile installare LibreOffice utilizzando i metodi di installazione raccomandati dalla propria distribuzione, come ad esempio l'uso di Ubuntu Software Center per Ubuntu. Gli utenti di LibreOffice, i sostenitori del software libero e i membri della comunità possono supportare The Document Foundation attraverso una [piccola donazione.](https://www.libreoffice.org/donate) Le vostre donazioni aiutano The Document Foundation a mantenere la sua infrastruttura, condividere la conoscenza e a nanziare attività delle comunità locali.

#### Fonte: [9to5linux.com](https://9to5linux.com/libreoffice-24-2-1-office-suite-is-out-with-more-than-100-bug-fixes)

# <span id="page-7-0"></span>4 Aggiornamenti e statistiche

#### <span id="page-7-1"></span>4.1 Aggiornamenti di sicurezza

Gli annunci di sicurezza sono consultabili nell'apposita [sezione del forum.](http://forum.ubuntu-it.org/viewforum.php?f=64)

#### <span id="page-7-2"></span>4.2 Bug riportati

- Aperti: 143999, -39 rispetto alla scorsa settimana.
- Critici:  $322$ , = rispetto alla scorsa settimana.
- Nuovi: 72662, -57 rispetto alla scorsa settimana.

È possibile aiutare a migliorare Ubuntu, riportando problemi o malfunzionamenti. Se si desidera collaborare ulteriormente, la [Bug Squad](https://wiki.ubuntu.com/BugSquad) ha sempre bisogno di una mano.

# <span id="page-8-0"></span>5 Commenti e informazioni

La tua newsletter preferita è scritta grazie al contributo libero e volontario della [comunità ubuntu-it.](http://wiki.ubuntu-it.org/GruppoPromozione/SocialMedia/Crediti) In questo numero hanno partecipato alla redazione degli articoli:

• [Daniele De Michele](https://wiki.ubuntu-it.org/dd3my)

Ha inoltre collaborato all'edizione:

- [Stefano Dall'Agata](https://wiki.ubuntu-it.org/essedia1960)
- [Massimiliano Arione](https://wiki.ubuntu-it.org/garakkio)

Ha realizzato il pdf:

• [Daniele De Michele](https://wiki.ubuntu-it.org/dd3my)

# <span id="page-8-1"></span>6 Scrivi per la newsletter

La Newsletter Ubuntu-it ha lo scopo di tenere aggiornati tutti gli utenti Ubuntu e, più in generale, le persone appassionate del mondo open-source. Viene resa disponibile gratuitamente con cadenza settimanale ogni Lunedì, ed è aperta al contributo di tutti gli utenti che vogliono partecipare con un proprio articolo. L'autore dell'articolo troverà tutte le raccomandazioni e istruzioni dettagliate all'interno della pagina [Linee Guida,](https://wiki.ubuntu-it.org/GruppoPromozione/SocialMedia/Newsletter/LineeGuida) dove inoltre sono messi a disposizione per tutti gli utenti una serie di indirizzi web che offrono notizie riguardanti le principali novità su Ubuntu e sulla comunità internazionale, tutte le informazioni sulle attività della comunità italiana, le notizie sul software libero dall'Italia e dal mondo. Per chiunque fosse interessato a collaborare con la newsletter Ubuntu-it a titolo di redattore o grafico, può scrivere alla [mailing list](http://liste.ubuntu-it.org/cgi-bin/mailman/listinfo/facciamo-promozione) del [gruppo promozione](http://wiki.ubuntu-it.org/GruppoPromozione) oppure sul canale IRC:  $\#$ [ubuntu-it-promo.](https://chat.ubuntu-it.org/#ubuntu-it-promo) Fornire il tuo contributo a questa iniziativa come membro, e non solo come semplice utente, è un presupposto fondamentale per aiutare la diffusione di Ubuntu anche nel nostro paese. Per rimanere in contatto con noi, puoi seguirci su:

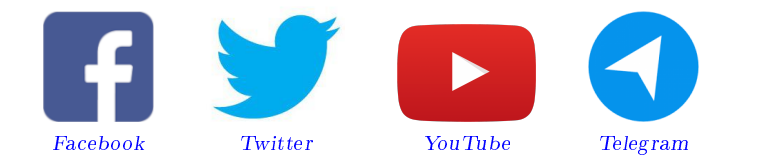

"Noi siamo ciò che siamo per merito di ciò che siamo tutti"

Questa newsletter è stata prodotta dal Gruppo Social Media usando esclusivamente software libero.